Finanzamt Erfurt Postfach 90 04 52

99107 Erfurt

# **Anmeldung zur Virtuellen Automatensteuer 20**

**Anmeldungszeitraum**

(§ 41 Rennwett- und Lotteriegesetz)

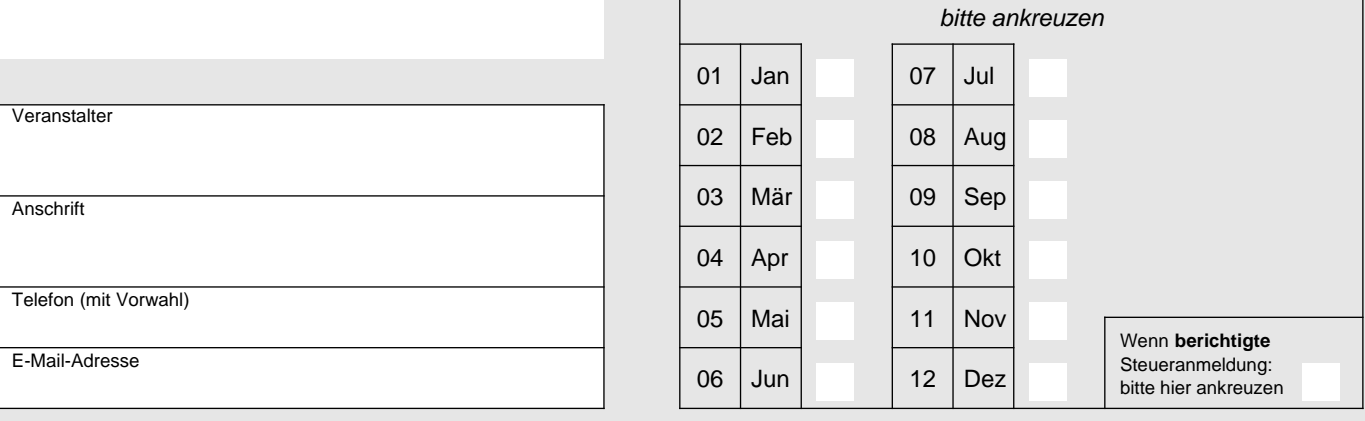

## **Berechnung der Virtuellen Automatensteuer**

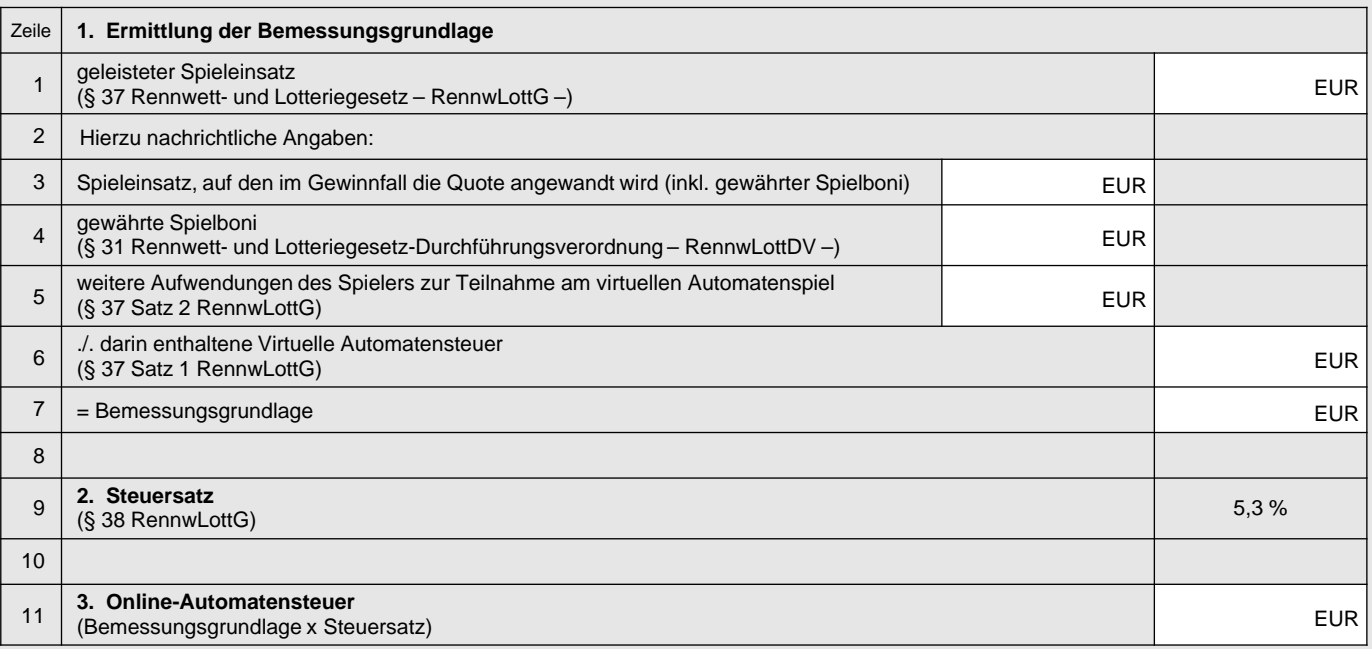

Bei der Anfertigung dieser Steueranmeldung hat mitgewirkt:

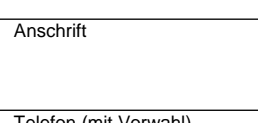

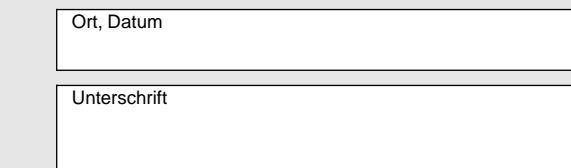

Telefon (mit Vorwahl)

E-Mail-Adresse

Name

#### **Datenschutzhinweis**

Die mit der Steueranmeldung angeforderten Daten werden aufgrund der §§ 149, 150 der Abgabenordnung (AO) und § 51 RennwLottG erhoben. Die Angabe der Telefonnummer und der E-Mail-Adresse ist freiwillig. Informationen über die Verarbeitung personenbezogener Daten in der Steuerverwaltung und über Ihre Rechte nach der Datenschutz-Grundverordnung sowie über Ihre Ansprechpartner in Datenschutzfragen entnehmen Sie bitte dem allgemeinen Informationsschreiben der Finanzverwaltung. Dieses Informationsschreiben finden Sie unter www.finanzamt.de (unter der Rubrik "Datenschutz") oder erhalten Sie bei Ihrem Finanzamt.

### **Erläuterungen**

- 1. Geleisteter Spieleinsatz (Zeile 1) ist alles, was der Spieler zur Teilnahme am virtuellen Automatenspiel aufwendet (z. B. Virtuelle Automatensteuer, Gebühren, Auslagen). Er umfasst nicht Spielboni, die dem Spieler zur Verfügung gestellt werden, aber nicht ausbezahlt, sondern nur verspielt werden können.
- 2. Die im geleisteten Spieleinsatz enthaltene Virtuelle Automatensteuer (Zeile 6) ermittelt sich wie folgt:

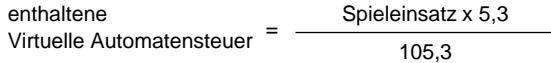

#### **Hinweise**

- 1. Anmeldungszeitraum ist der Kalendermonat (§ 41 Abs. 1 RennwLottG).
- 2. Die Steueranmeldung ist spätestens am 15. Tag nach Ablauf eines jeden Anmeldungszeitraums abzugeben (§ 41 Abs. 2 Satz 1 RennwLottG).

Wird die Steueranmeldung verspätet oder nicht abgegeben, kann das Finanzamt einen Verspätungszuschlag (§ 152 AO) und, falls erforderlich, Zwangsgelder (§ 329 AO) festsetzen.

3. Die Virtuelle Automatensteuer ist am 15. Tag nach Ablauf des Anmeldungszeitraums fällig (§ 41 Abs. 2 Satz 3 RennwLottG).

Sie ist auf das folgende Konto zu entrichten:

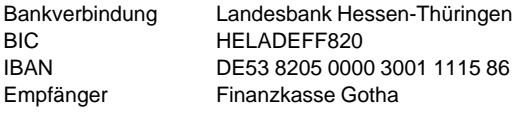

Geben Sie bitte bei der Zahlung die Ihnen für die Virtuelle Automatensteuer zugeteilte Steuernummer, die Steuerart und den Zeitraum an, für den die Steuer entrichtet wird (§ 36 Abs. 2 RennwLottDV).

Für künftig fällig werdende Steuerzahlungen können Sie auch die Teilnahme am Lastschrifteinzugsverfahren erklären. Vordrucke erhalten Sie bei Ihrem Finanzamt. Fällige Steuerzahlungen werden in diesem Fall von Ihrem Konto abgebucht.

Wird die Virtuelle Automatensteuer nicht bis zum Ablauf des Fälligkeitstages entrichtet, ist für jeden angefangenen Monat der Säumnis ein Säumniszuschlag von 1 Prozent des abgerundeten rückständigen Steuerbetrags zu entrichten; abzurunden ist auf den nächsten durch 50 Euro teilbaren Betrag (§ 240 AO).

## **Verfügung – vom Finanzamt auszufüllen –**

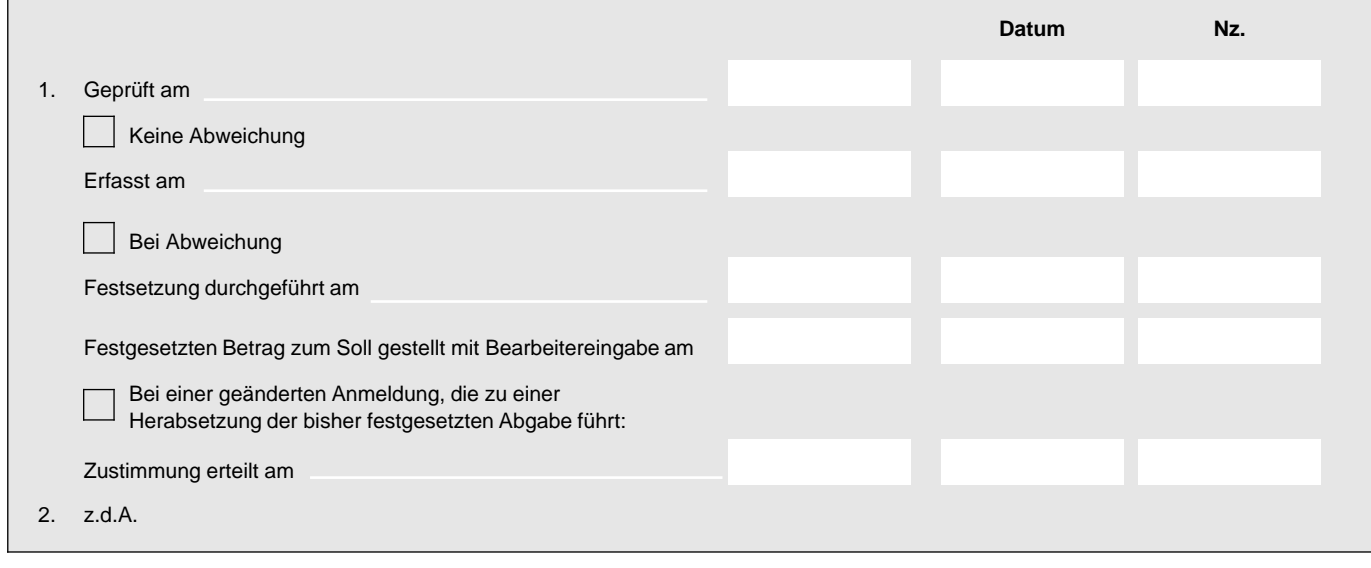